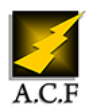

# **POWERSHELL 6 / 7 PERFECTIONNEMENT**

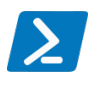

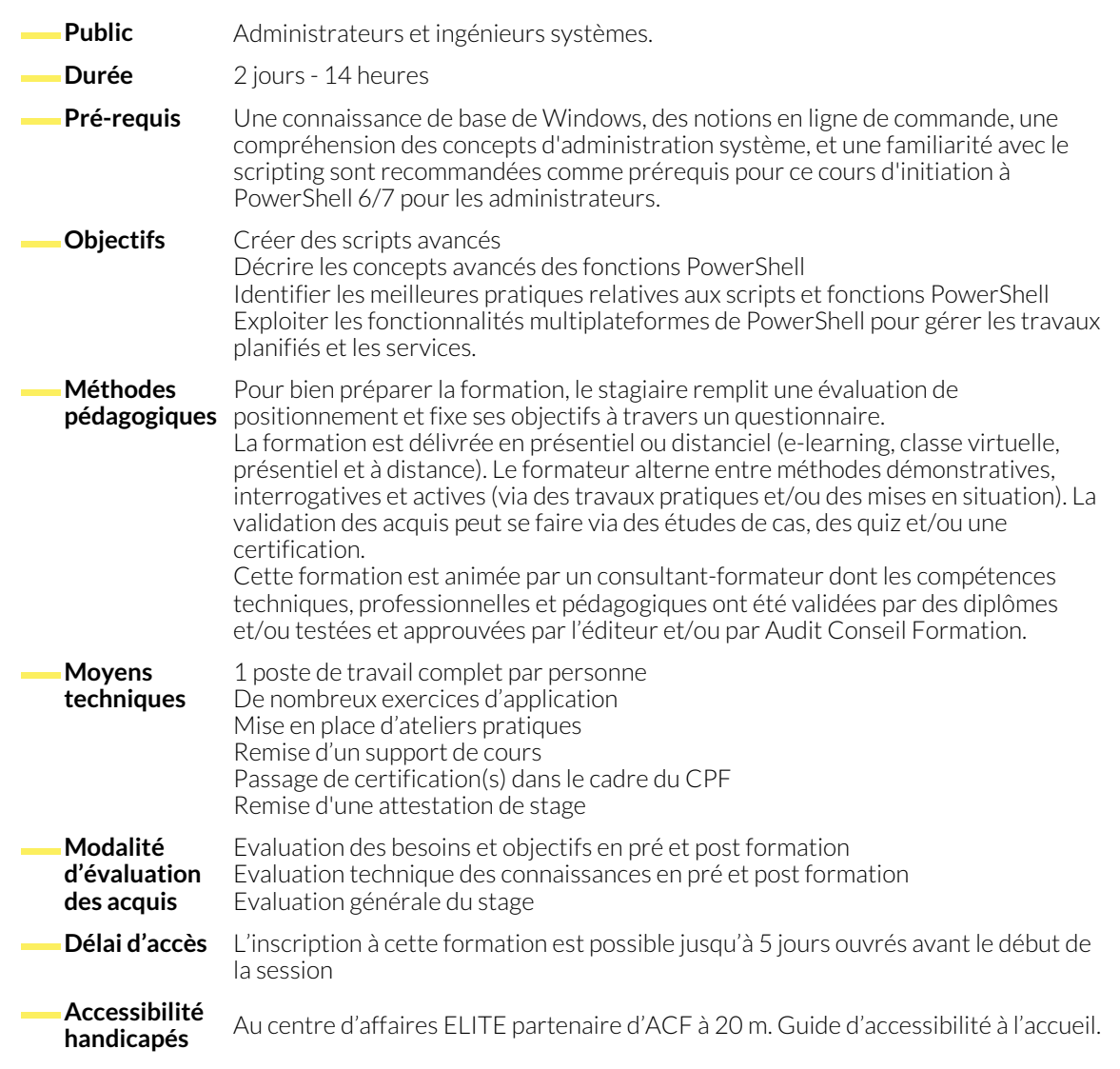

### **1. UTILISATION DES OBJETS AVANCÉS**

- Gestion d'un objet de A à Z
- Ajout de propriétés personnalisées à un objet
- Manipuler les objets
- Gérer les tableaux et les variables avancées

#### **2. CONSTRUIRE SCRIPTS ET FONCTIONS COMPLEXES**

- Modulariser son code au maximum
- Produire des sorties complexes
- Documentation intégrée
- Gestion des erreurs avancées

- **3. CONCEPTS AVANCÉS SUR LES FONCTIONS**
	- Définir les paramètres
	- Employer des jeux de paramètres
	- Gestion des dépendances et des prérequis
- Gestion de la sécurité et des erreurs intermodules avancées
- Exploiter les points d'arrêts en détail
- Gérer les boucles avancées
- Vue d'ensemble de la sécurité au sein de PowerShell
- Gestion des accès, des secrets et des certifications
- Mise en oeuvre au sein d'un parc

# **5. NORMALISER UN PARC AVEC POWERSHELL DSC ET LES WORKFLOWS**

- 
- Introduction à Desired State Configuration Mise en oeuvre : d'une configuration de conformité, des workflows

# **6. VUE D'ENSEMBLE DES FONCTIONS AVANCÉES ET MISE EN OEUVRE**

- Tour d'horizon des fonctions avancées
- Création d'une interface graphique avec PowerShell et Visual Studio
- Mise en oeuvre de différents contextes avec PowerShell : docker, AD, azure, office365, serveur Web IIS, vMware
- Développement de rapports graphiques
- Les configurations avancées PowerShell Classic et Core
- Vue d'ensemble des bonnes pratiques

### **NOUS CONTACTER**

16, ALLÉE FRANÇOIS VILLON 38130 ÉCHIROLLES

# **Téléphone E-mail**

#### **Suivez-nous sur les réseaux sociaux, rejoignez la communauté !**

in ACF Audit Conseil Formation **CONSECT AUGE ACT ACT ACF** ACFauditconseilformation

**Siège social Centre de formation**

87, RUE GÉNÉRAL MANGIN 38000 GRENOBLE

04 76 23 20 50 - 06 81 73 19 35 contact@audit-conseil-formation.com

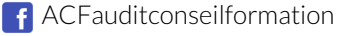